## **Composants logiciels Exemples : Java Beans, Enterprise Java Beans**

**Sacha Krakowiak Université Joseph Fourier**

**Projet Sardes (INRIA et IMAG-LSR)**

**http://sardes.inrialpes.fr/~krakowia**

#### **Introduction : évolution des architectures client-serveur**

#### ■ Schéma de base d'une application

◆ Accès, depuis des clients, à des données permanentes (SGBD), avec **traitement spécifique**

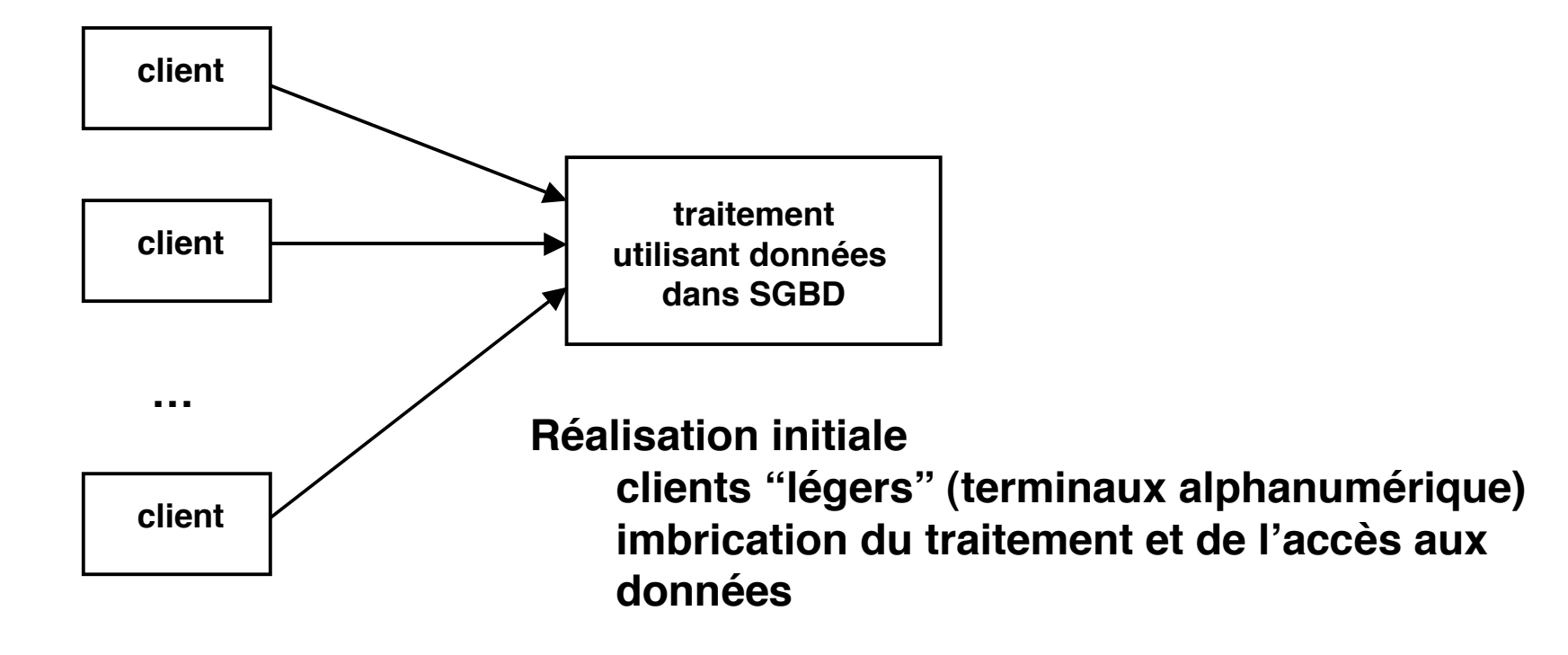

# **Évolution des architectures client-serveur (2)**

#### **Architecture à 2 niveaux (2-tier)**

**Réservée à des cas simples où tout ou partie du traitement peut être fait chez le client**

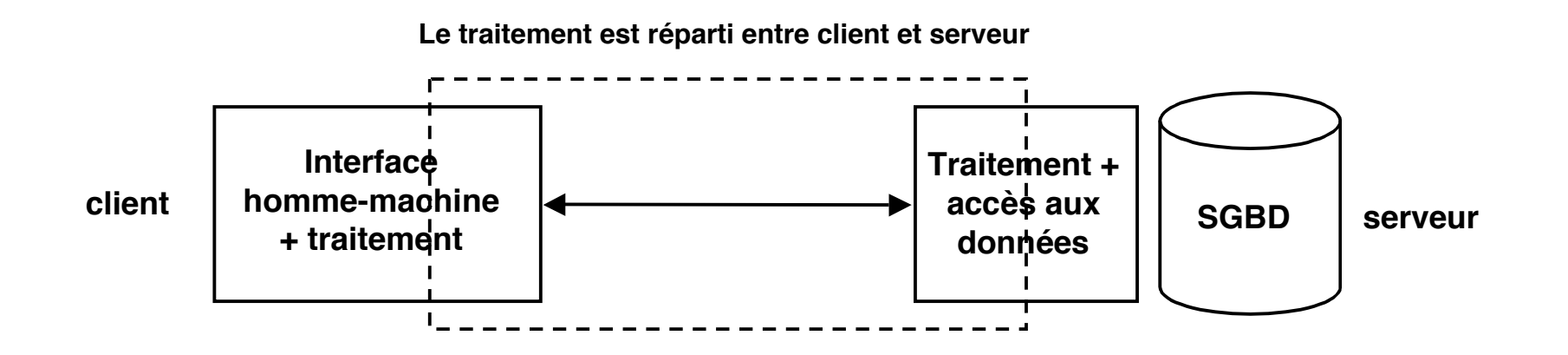

#### **Limitations**

**puissance de traitement sur le poste client partage des données capacité de croissance facilité d'évolution**

# **Évolution des architectures client-serveur (3)**

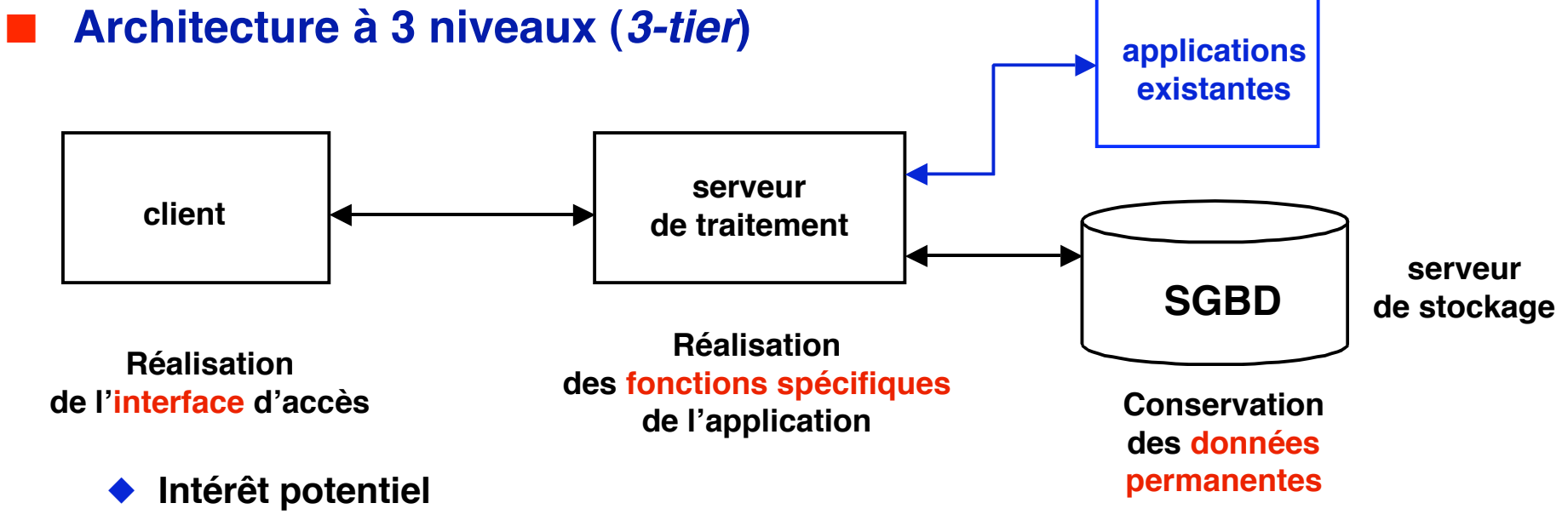

- ❖ **séparation des fonctions**
- ❖ **interfaces bien définies, normalisation, ouverture**
- ❖ **capacité d'évolution et de croissance**
- ❖ **réutilisation de l'existant**

## **Variations sur les schémas d'architecture**

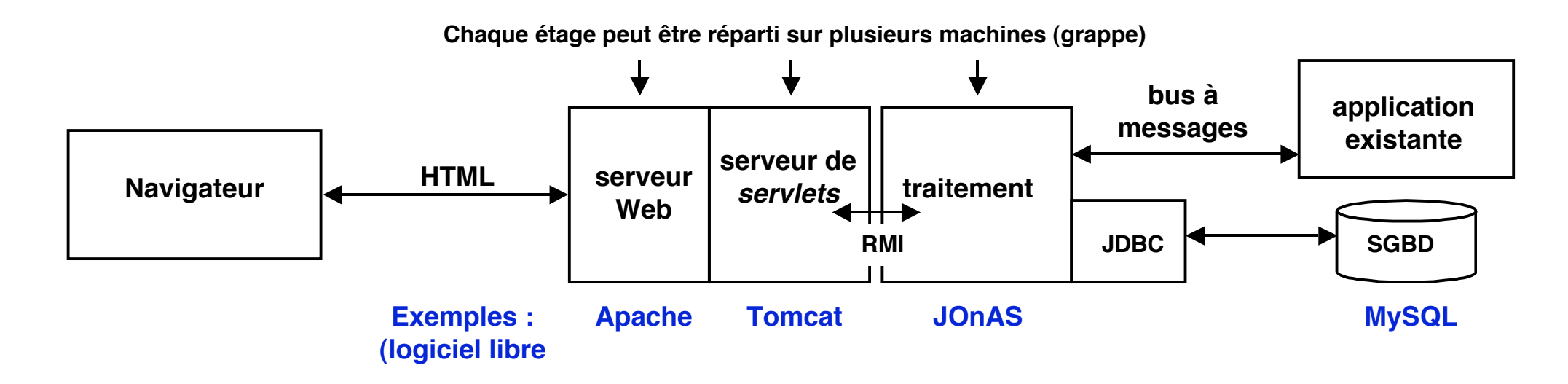

**Répond à un besoin fort : la fourniture de pages Web dynamiques**

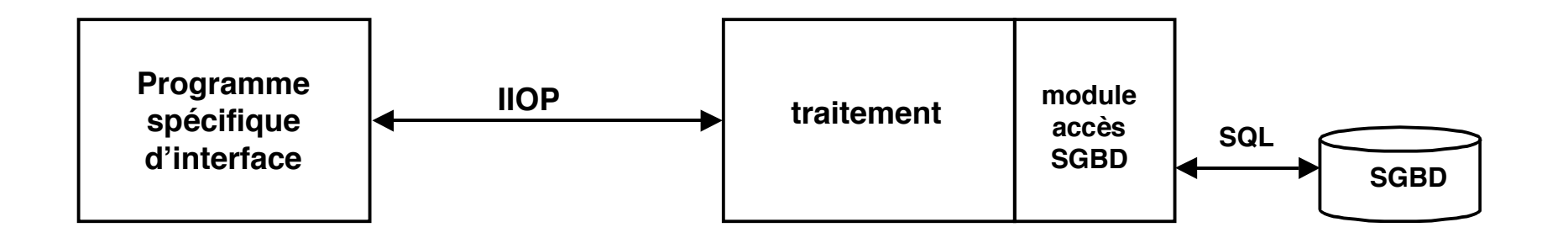

## **Réalisation d'une application répartie**

#### ■ **Objectifs**

- ◆ Facilité de développement (donc coût réduit)
- ◆ **Capacité d'évolution et de croissance**
- ◆ **Ouverture (intégration, supports hétérogènes, etc)**

#### ■ **Solutions possibles de réalisation**

- ◆ Les outils vus jusqu'ici sont utilisables ...
	- ❖ **Java RMI, CORBA, Bus à messages**
- ◆ **… mais doivent être complétés**
	- ❖ **construction modulaire facilitant l'évolution et l'ouverture**
	- ❖ **services communs (pour ne pas "réinventer la roue" et se concentrer sur l'application spécifique)**
	- ❖ **outils de développement (écriture, assemblage)**
	- ❖ **outils de déploiement (mise en place des éléments)**
	- ❖ **outils d'administration (observation, reconfiguration)**
- Les composants visent à fournir ces compléments

## **Plan de présentation**

#### ■ **Introduction aux composants logiciels**

- ◆ **Des objets aux composants**
- ◆ **Notions d'architecture logicielle**
- Un exemple de composants pour clients : *Java Beans* 
	- ◆ **Principes**
	- ◆ **Applications**
- **Un exemple de composants pour serveurs : Enterprise Java Beans (EJB)**
	- ◆ **Principes**
	- ◆ **Applications**
- Un exemple d'intégration d'applications à grande échelle: Web **Services**

## **Les limites de la programmation par objets**

- **Pas d'expression des ressources nécessaires**
	- ◆ Seules sont définies les interfaces fournies, non celles requises
- **Absence de vision globale de l'application**
	- ◆ **les principaux concepts sont définis au niveau d'un objet individuel**
	- ◆ pas de notion de description globale de l'architecture

### ■ **Difficulté d'évolution**

- ◆ **conséquence de l'absence de vision globale**
- **[pour certaines infrastructures] : absence de services (propriétés "non fonctionnelles")**
	- ◆ les services nécessaires doivent être réalisés "à la main" (persistance, **sécurité, tolérance aux fautes, etc.)**
- **Absence d'outils d'administration (composition, déploiement)**

### ■ **Conclusion**

- ◆ **charge importante pour le programmeur**
- ◆ **incidence sur la qualité de l'application**
- ◆ **une partie du cycle de vie n'est pas couverte**

## **Composants : définition**

### ■ **Définition**

- ◆ **module logiciel autonome**
	- ❖ **unité de déploiement (installation sur différentes plates-formes)**
	- ❖ **unité de composition (combinaison avec d'autres composants)**

#### ■ **Propriétés**

- ◆ **spécifie explicitement la ou les interface(s) fournie(s) (attributs, méthodes)**
- ◆ spécifie explicitement la ou les interface(s) requise(s) pour son exécution
- ◆ **peut être configuré**
- ◆ **capable de s'auto-décrire**

#### ■ **Intérêt**

- ◆ permettre la construction d'applications par composition de briques de base **configurables**
- ◆ **séparer les fonctions des fournisseur et d'assembleur (conditions pour le développement d'une industrie des composants)**

### **Composants : modèle générique**

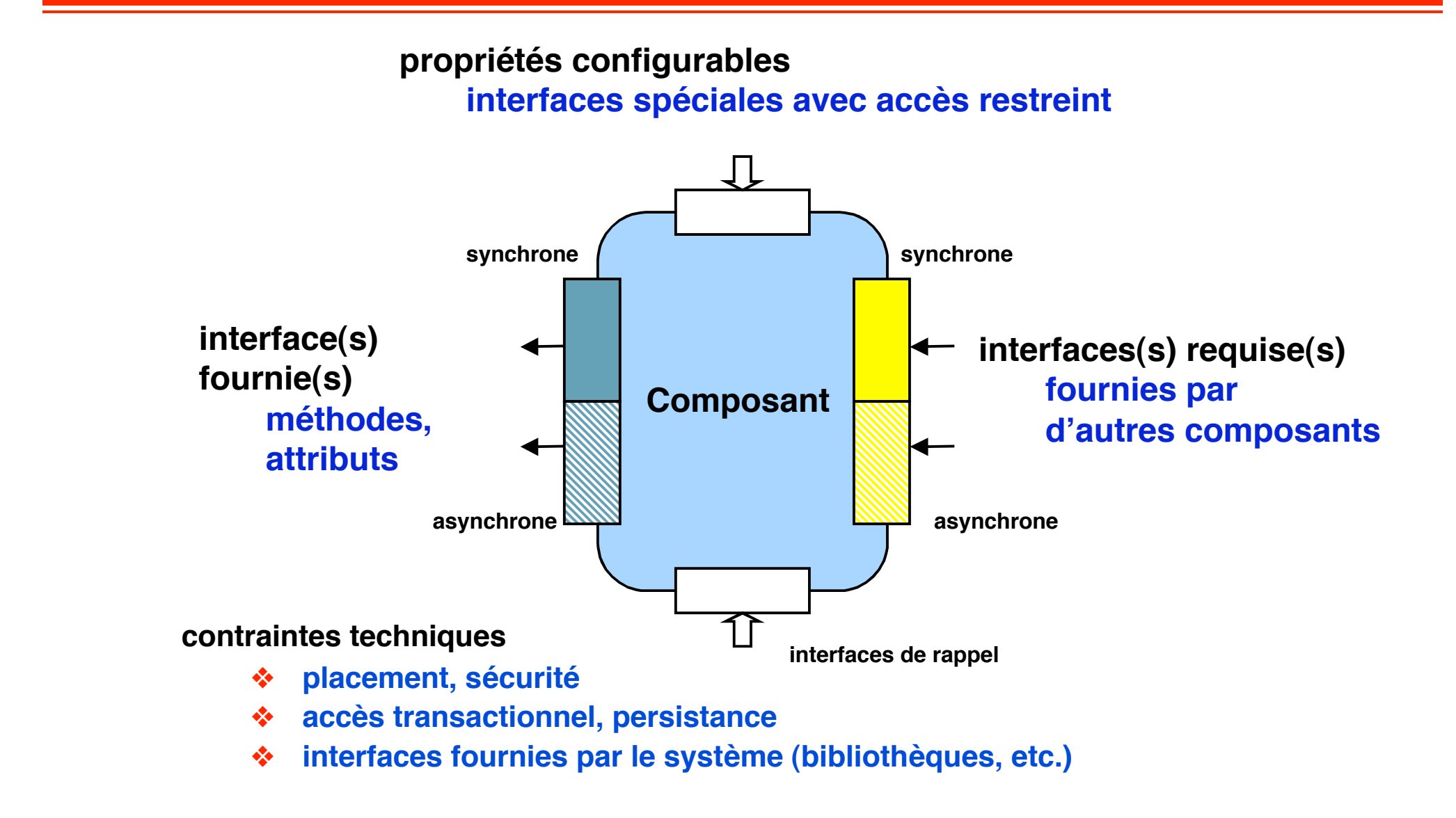

## **Composants : utilisation**

**Composition hiérarchique et encapsulation (composants construits, sous-composants) Interconnexion de composants (connecteurs, ou objets de communication)**

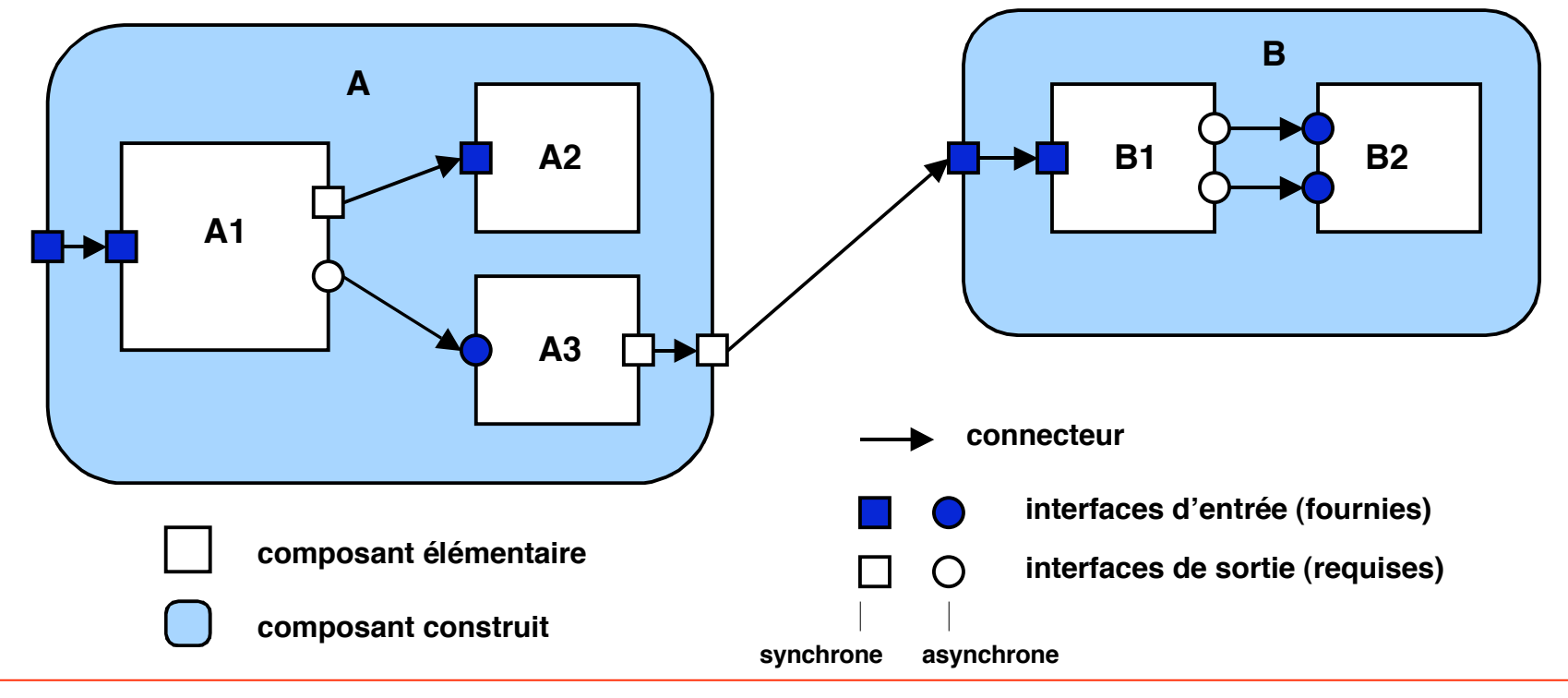

**Pour assurer leurs fonctions, les composants ont besoin d'un support logiciel. On distingue généralement conteneurs et structures d'accueil**

## ■ **Conteneur**

- ◆ **encapsulation d'un composant**
- ◆ **prise en charge des services du système**
	- ❖ **nommage, sécurité, transactions, persistance, etc.**
- ◆ **prise en charge partielle des relations entre composants (connecteurs)**
	- ❖ **invocations, événements**
- ◆ techniques utilisées : interposition, délégation

## ■ **Structure d'accueil**

- ◆ **espace d'exécution des conteneurs et composants**
- ◆ **médiateur entre conteneurs et services du système**

## ■ **Mise en œuvre du contrôleur de composants**

- ◆ Conteneur : infrastructure de gestion pour un ou plusieurs **composants**
	- ❖ **Par composant ou par "type"**
- ◆ **Rappel des fonctions : cycle de vie, médiation, gestion de services, composition (si composants composites)**
- ◆ Génération automatique des conteneurs à partir
	- ❖ **des descriptions d'interfaces des composants (cf. talons)**
	- ❖ **de paramètres de configuration fournis**
- ◆ **"Contrats" entre le conteneur et les composants inclus**
	- ❖ **Interface interne du contrôleur**
	- ❖ **Interfaces de rappel des composants**

## **Schéma générique de conteneur**

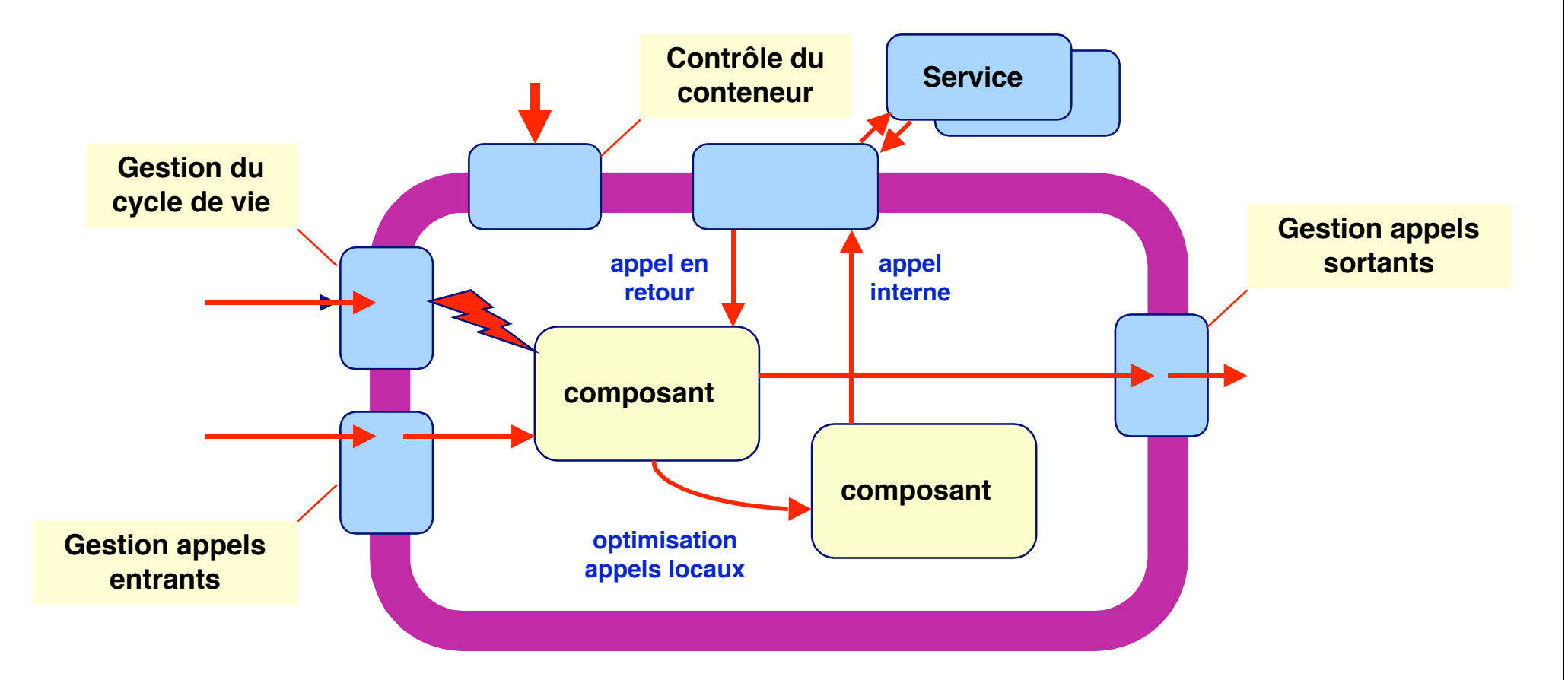

**Illustrations spécifiques pour différents modèles : EJB, CCM, OSGi, Fractal/Julia, …**

## **Cycle de vie des composants (1)**

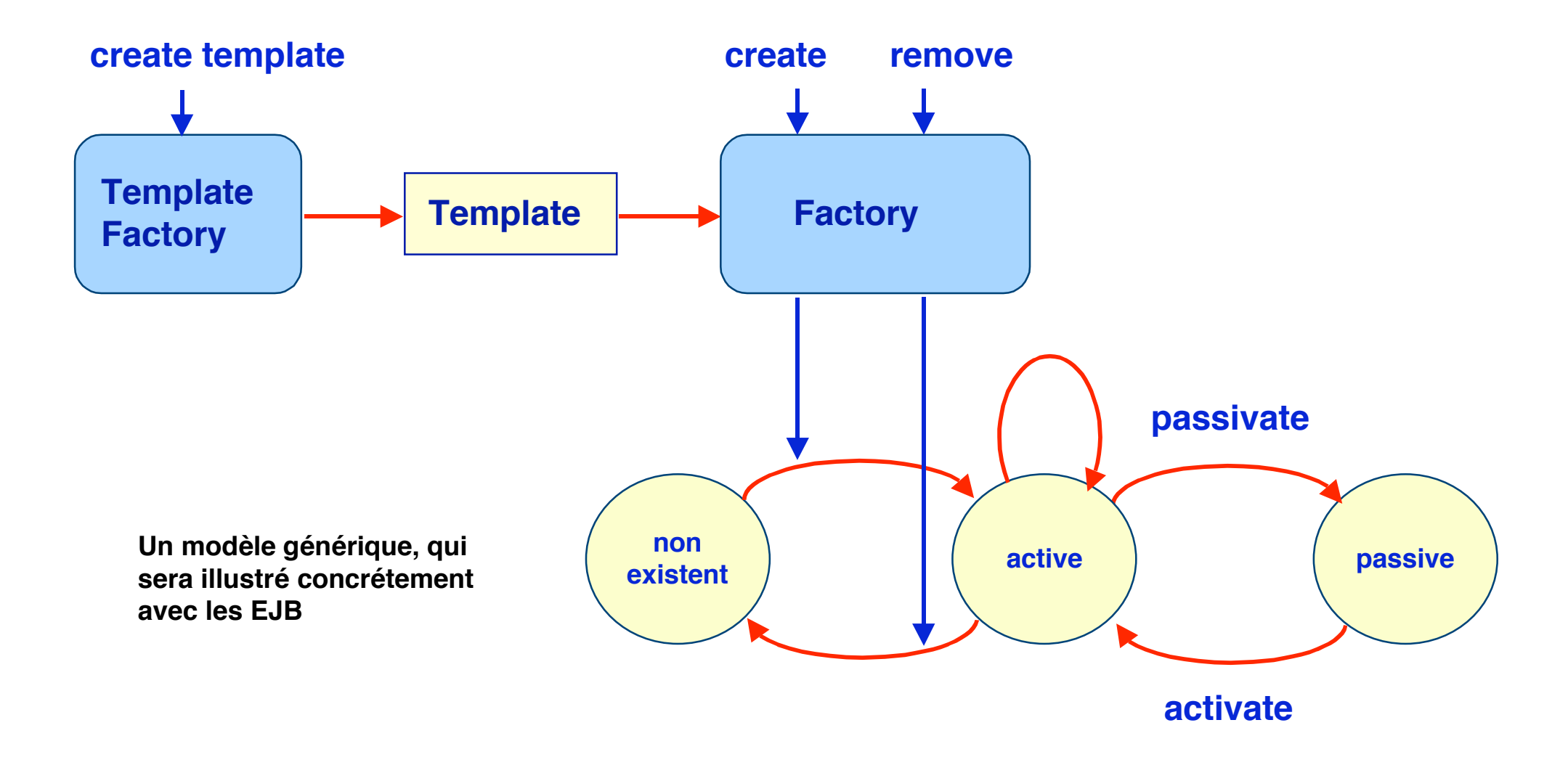

## **Cycle de vie des composants (2)**

#### ■ **Mécanismes pour économiser les ressources**

- ◆ **Activation-passivation**
	- ❖ **passivate : Élimine le composant de la mémoire si non utilisé (en stockant son état) appelé par le conteneur**
	- ❖ **activate : Restitue l'état du composant ,qui peut être réutilisé**
- ◆ **Pool d'instances**
	- ❖ **Le conteneur maintient un pool fixe d'instances de composants qui peuvent donner vie à des composants "virtuels"**
	- ❖ **Un composant virtuel incarné par une instance du pool devient utilisable, à condition de charger son état => méthodes de rappel pour sauver-restaurer l'état**
	- ❖ **Évidemment plus simple pour les composants sans état**
- **Différences entre passivation et** *pool* 
	- ❖ **Passivation : géré par le conteneur, pas de méthodes de gestion de l'état**

**cf illustrations plus tard dans le cours (EJB)**

## **Cycle de vie des composants (3)**

#### ■ **Maison (home)**

- ◆ **Partie du conteneur (visible de l'extérieur) qui gère le cycle de vie des composants qu'il inclut (du même type)**
	- ❖ **Engendré automatiquement (à partir d'un IDL)**
- **Fonctions** 
	- ❖ **Créer / détruire les composants : implémente Factory, utilise les mécanismes d'économie (pool, passivation)**
	- ❖ **Gérer les composants pendant leur existence (en particulier nommer, localiser)**
- **Interface fournie** 
	- ❖ **create, find, remove**
	- ❖ **Utilise une interface de rappel (à implémenter par le programmeur)**

**cf illustrations plus tard dans le cours (EJB)**

## **Désignation des composants**

## **Principe : désignation contextuelle**

- ◆ **Désignation dans un contexte global** 
	- ❖ **Service de noms (CORBA, J2EE/JNDI, …)**
	- ❖ **Clé pour les objets persistants (clé primaire SGBD)**
- ◆ **Désignation locale pour éviter noms globaux "en dur"**
	- ❖ **Symbolique**

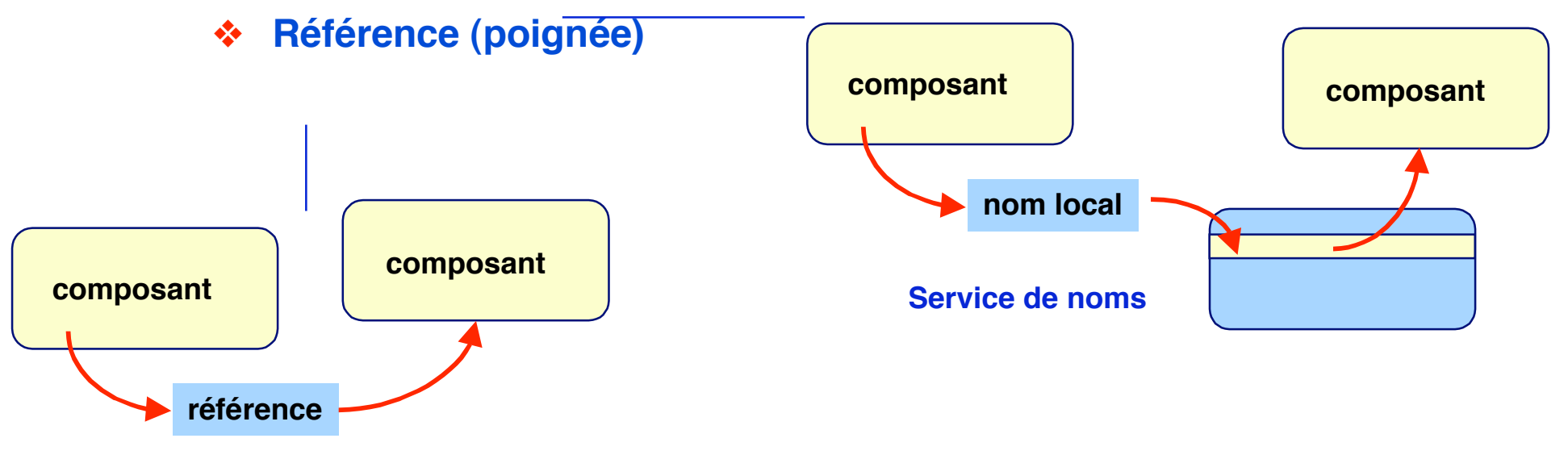

**© 2005-2006, S. Krakowiak 18**

## **Liaison des composants**

■ **Plusieurs types de liaison selon localité Les principes généraux de la liaison s'appliquent ; quelques spécificités.**

- ◆ Entre composants de même niveau dans un même espace : **référence dans cet espace (exemple : référence Java)**
- ◆ Entre composants dans des espaces différents : objet de liaison **(avec éventuellement optimisations locales)**
	- ❖ **Exemple EJB :**
		- ▲ **Dans un même conteneur : LocalObject**
		- ▲ **Entre deux conteneurs : RemoteObject**
		- ▲ **Entre client et serveur : RMI (stub + skeleton)**
- ◆ **Entre composants inclus (dans les modèles qui l'autorisent)**
	- ❖ **Exportation Importation**

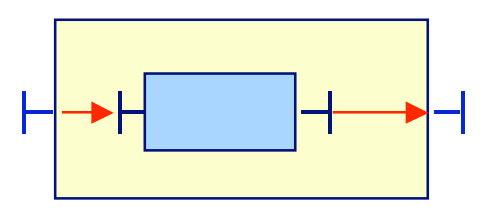

## **Appel d'un composant**

### ■ **Principe**

- ◆ **Le conteneur réalise une médiation pour l'appel d'une méthode d'un composant, via un objet intermédiaire (intercepteur)**
- ◆ Comme le reste du conteneur, l'intercepteur est engendré automatiquement **(fait partie de la chaîne de liaison)**
- ◆ Le conteneur fournit en général une optimisation locale pour les appels **entre composants qu'il contient**

#### ■ **Fonctions réalisées**

- ◆ Lien avec gestion de ressources (activation d'un composant passivé)
- ◆ **Sécurité**
- ◆ Fonctions supplémentaires "à la carte" (intercepteurs programmables)

## **Mise en œuvre des composants**

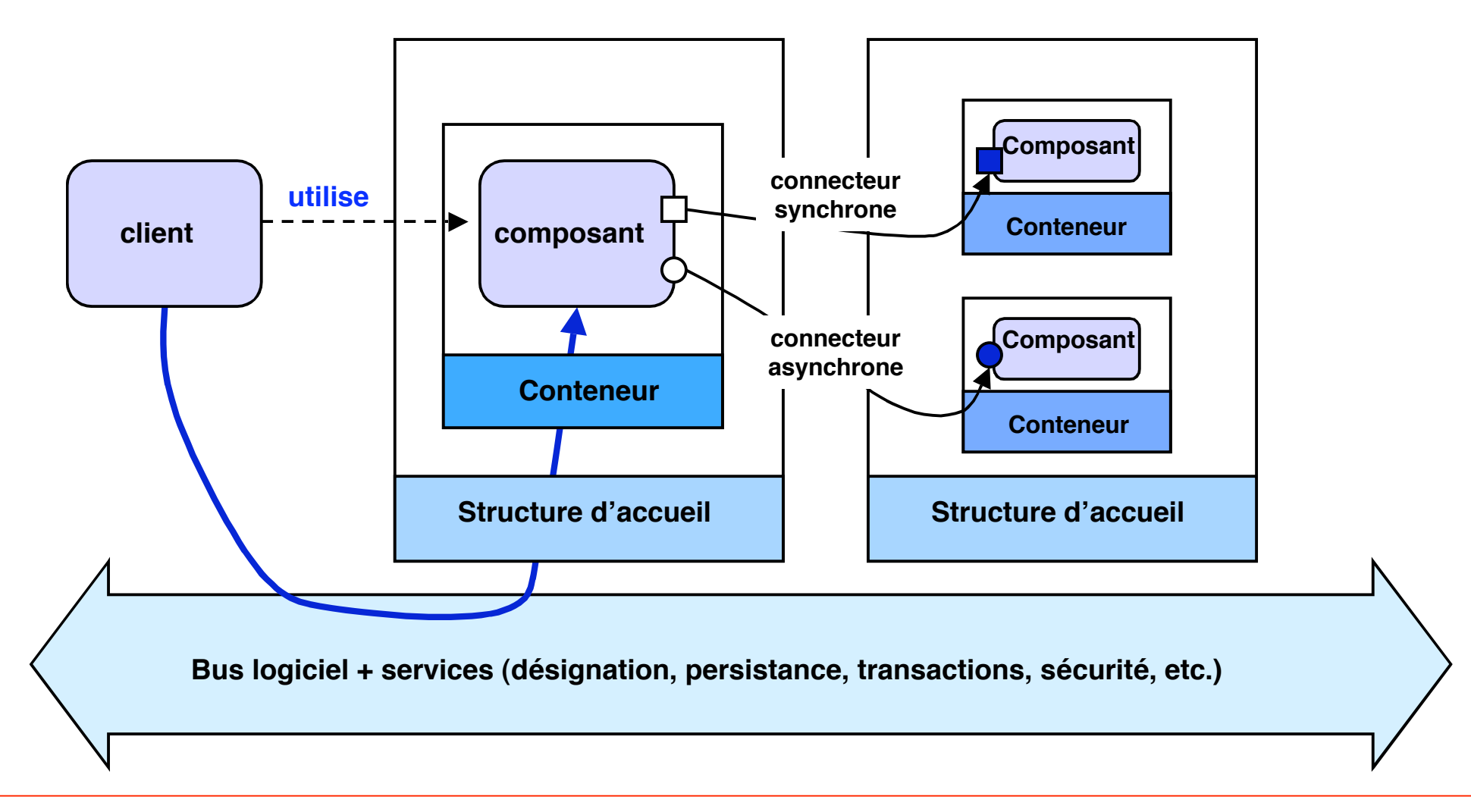

## **Description d'architecture**

#### **Ensemble des composants logiciels d'une application**

- ◆ **identification des composants**
- ◆ **désignation des composants**

#### **Structuration des composants**

◆ **composition hiérarchique (sous-composants)** 

#### **Interconnexion des composants**

- ◆ **dépendances entre composants (fournit requiert)**
- ◆ **modes de communication (synchrone, asynchrone)**
- ◆ **protocoles de communication**

#### ■ **Autres aspects**

- ◆ **règles d'usage**
- ◆ **contraintes globales (environnement requis)**

## **Intérêt d'une description globale d'architecture**

#### **Facilite la conception et la réalisation**

- ◆ **réalise la synthèse entre**
	- ❖ **le cahier des charges (fonctions requises)**
	- ❖ **les méthodes de conception**
	- ❖ **la mise en œuvre**
	- ❖ **le déploiement en environnement réparti**

#### **Facilite la compréhension globale du système**

◆ **outil de documentation** 

#### ■ **Facilite le processus d'évolution**

- **modification des composants (interface, réalisation)**
- ◆ **modification des relations entre composants**
- ◆ **modification du déploiement**

## **Langages de description d'architecture**

**MIL : Module Interconnection Languages ADL : Architecture Description Languages**

### ■ **Objectifs**

- ◆ **Description globale de l'architecture d'une application**
	- ❖ **Définition des composants**
		- **interfaces fournies, requises**
	- ❖ **Définition des interconnexions**
- ◆ **Support d'outils pour la vérification**
	- ❖ **Définition des types des composants**
	- ❖ **Vérification de conformité des interfaces**
- ◆ **Support d'outils pour le déploiement**
	- ❖ **Annotations spécifiant le déploiement**
	- ❖ **Génération automatique de scripts de déploiement**

### ■ **Réalisations**

**Essentiellement prototypes de recherche** 

## **Composants : situation**

### La programmation par composants en est à ses débuts

- ◆ **Standards de facto côté serveur (issus de l'industrie)**
	- ❖ **J2EE (intègre de nombreuses technologies : EJB, JSP, MS, JNDI, JDBC,…)**
	- ❖ **.NET (intègre COM+, ASP.NET, C#, CLR,…)**
- ◆ **Moins développé côté client**
	- ❖ **Exemple : JavaBeans**
- ◆ **Normalisation par consortiums** 
	- ❖ **OMG : Composants CORBA : CORBA Component Model (CCM)**
	- ❖ **OSGI : modèle plus léger pour applications embarquées, mobiles**
- ◆ **Recherche et travaux en cours**
	- ❖ **Modèles et infrastructures innovants : Fractal, Avalon, … (logiciel libre)**
	- ❖ **Langages de description d'architectures**
		- ▲ **Vers des normes pour ADL ? Prototypes en cours**
	- ❖ **Support pour configuration et déploiement : SmartFrog, …**
		- ▲ **travaux en cours à l'OMG (OSD : Open Software Description)**
	- ❖ **Aide à la conception**
		- ▲ **travaux sur l'extension de l'UML**

## **Java Beans**

### ■ **Objectifs**

- ◆ **Construction de programmes clients (en général interfaces graphiques) par composition dynamique**
	- ❖ **Assemblage dynamique de composants**
	- ❖ **Visualisation en ligne de l'application réalisée**
- ◆ **Ne traite pas la répartition**

#### ■ **Propriétés**

- ◆ Un *bean* possède des attributs publics (exportables)
- ◆ Un bean est configurable (par modification de ses propriétés)
- ◆ Les *beans* communiquent entre eux par événements
- ◆ **Chaque** *bean* **est persistant (survit au processus créateur)**
- ◆ **On peut découvrir dynamiquement les propriétés d'un bean (introspection)**

## **Propriétés des Beans**

## ■ **Définitions**

- ◆ **propriété : attribut public pouvant être modifié depuis l'extérieur par d'autres beans ou par des outils (PropertyEditor)**
- ◆ **droits : read/write, read only, write only**
- ◆ attributs de présentation (couleur, taille, etc.) ou de comportement

## **Identification des propriétés**

- ◆ **règles syntaxiques : int setX(int i) et int getX() identifient un attribut X de type entier**
- ◆ différents types : simples, indexées, liées (événement émis à **chaque modification), contraintes (contrôle sur la modification via un autre bean)**

## **Communication entre Beans**

- ◆ Communication de type événement réaction, avec abonnement préalable **(publish - subscribe)**
	- ❖ **les événements sont des objets particuliers**

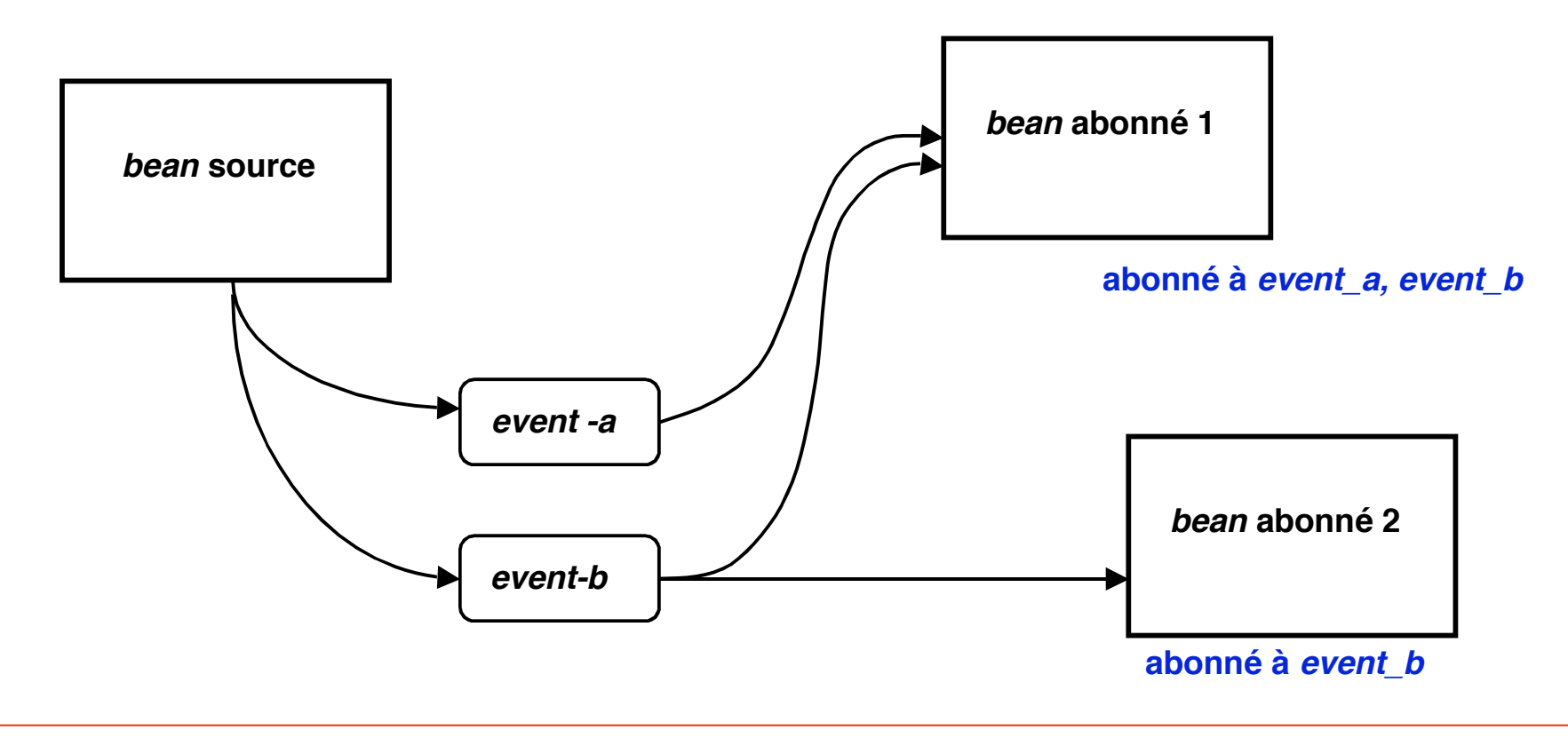

# **Événements**

- ◆ Les événements sont des objets Java particuliers
	- ❖ **héritent de la classe Java.util.EventObject**
	- ❖ **on peut définir plusieurs types d'événements dans un bean émetteur**
- ◆ **Abonnement**
	- ❖ **un bean qui doit régir à un événement doit s'abonner auprès du bean susceptible d'émettre cet événement, en spécifiant le type de l'événement**
	- ❖ **pour cela, le bean émetteur d'un événement de type TypeEvent doit fournir des méthodes d'abonnement et de désabonnement : addTypeListener(TypeListener l); removeTypeListener(TypeListener l);**

**(Type est le type de l'événement considéré)**

# **Événements**

**Le système d'événements suit un canevas bien défini (conventions de nommage et de typage)**

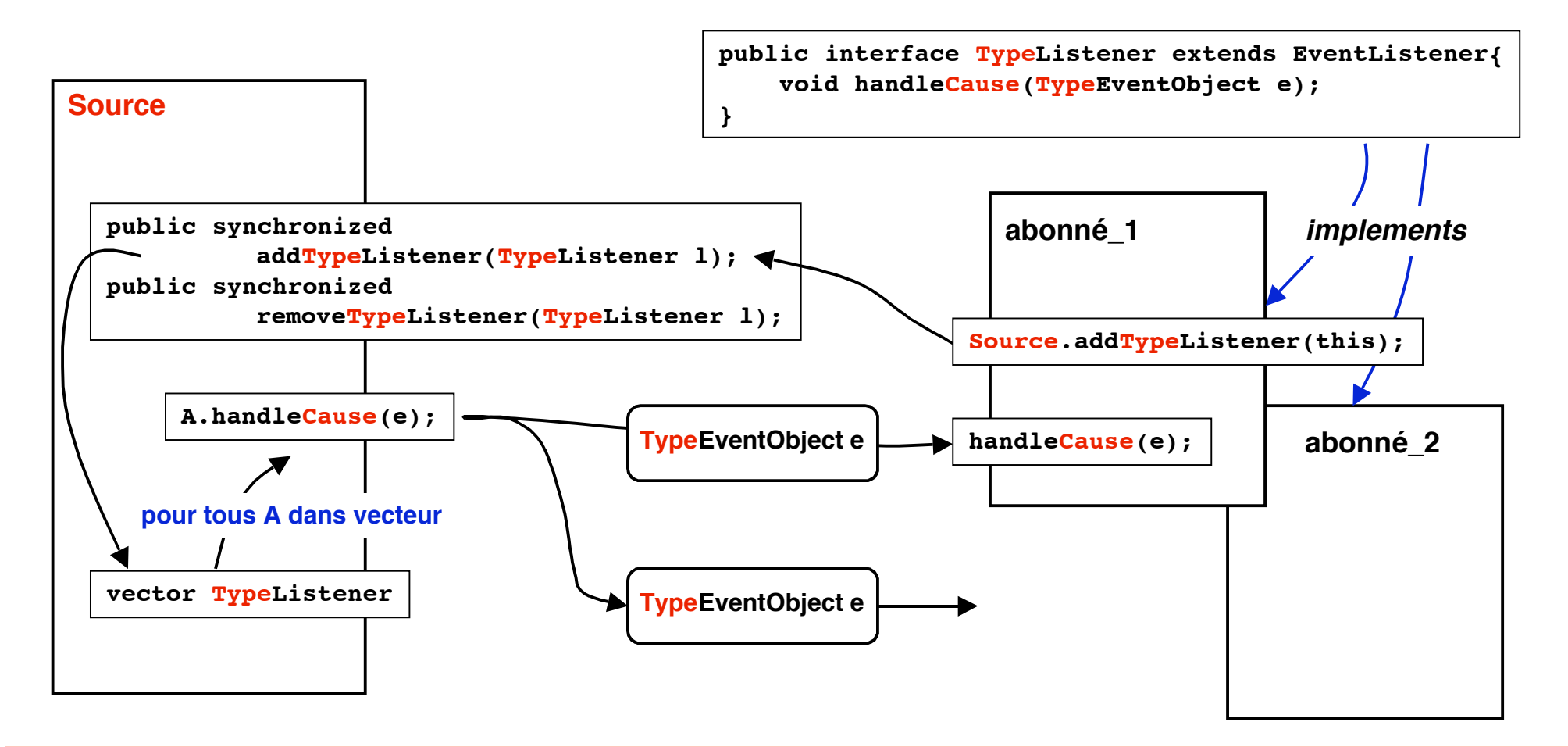

## **L'environnement de développement (BeanBox)**

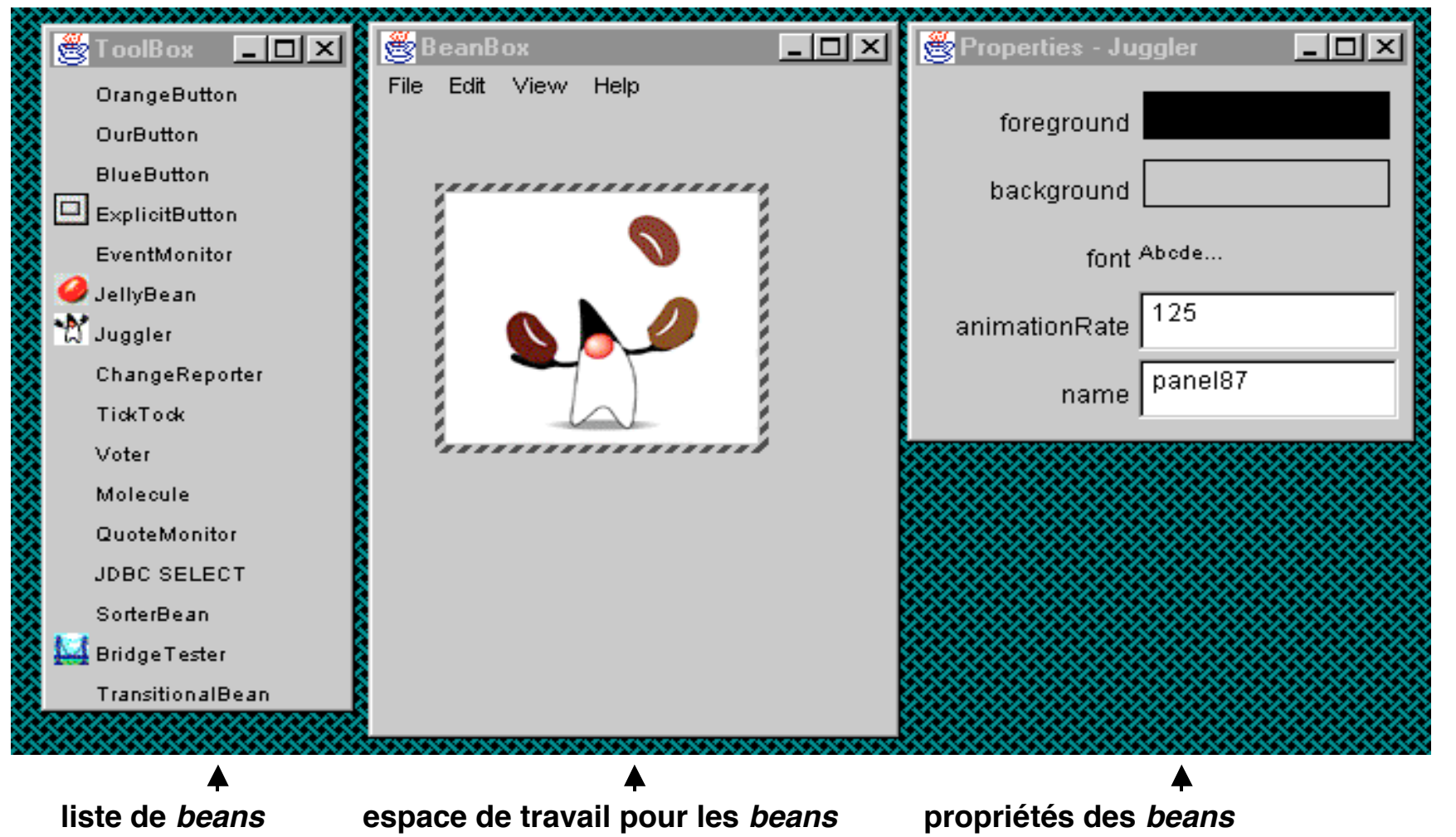

**source : http://java.sun.com/docs/books/tutoria/javabeans/**

## **Exemple**

#### **http://java.sun.com/beans/docs/Tutorial-Nov97.pdf**

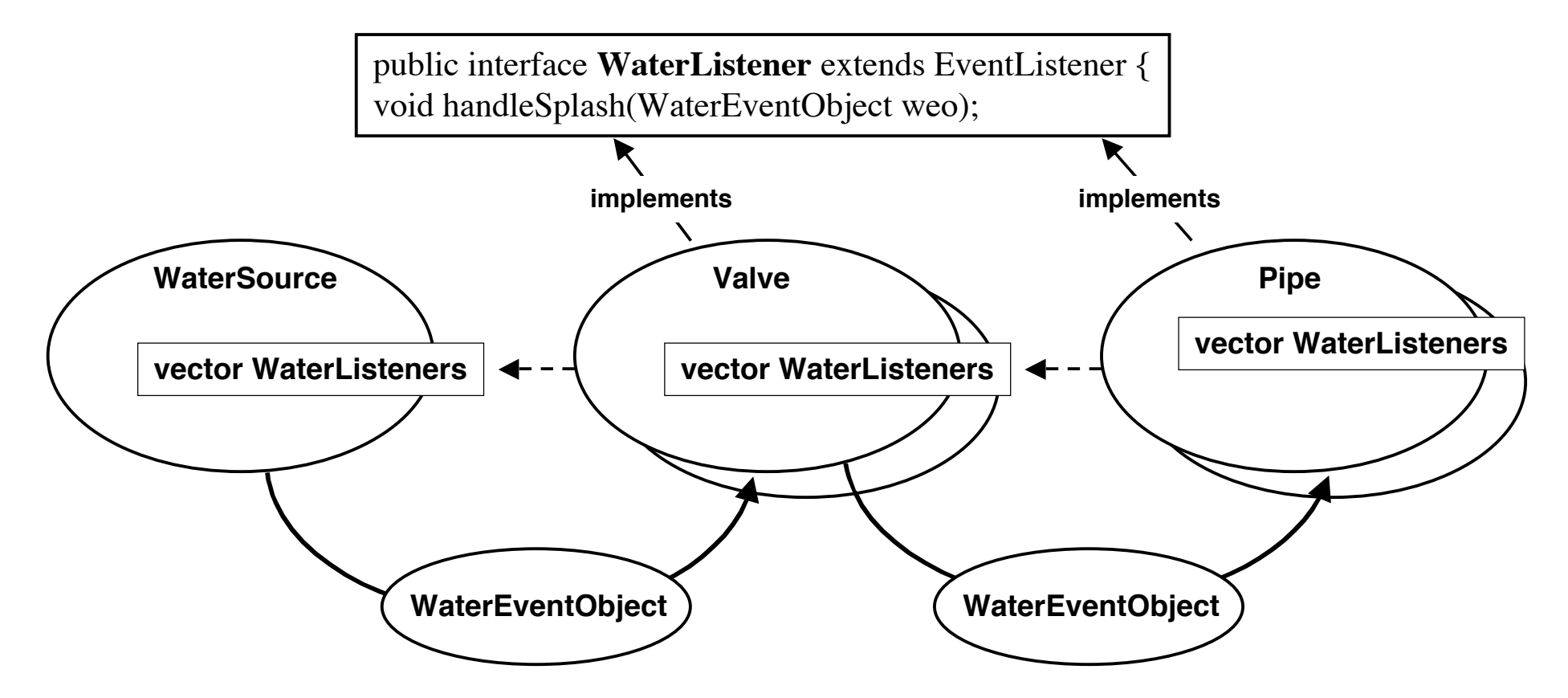

**La source envoie périodiquement des événements (émission d'eau) aux valves et tuyaux. Une valve peut être fermée (elle arrête l'eau) ou ouverte (elle laisse passer, donc retransmet l'événement). Un tuyau se comporte comme une valve ouverte. Un ensemble de tuyaux et valves sont interconnectés.**

## **Exemple : définition d'un événement**

#### *WaterEventObject*

```
public class WaterEventObject extends EventObject {
       long timeOfEvent;
      public WaterEventObject(Object o) {
      super(o);
      timeOfEvent = System.currentTimeMillis();
       }
public long getTimeOfEvent() {
      return timeOfEvent;
       }
}
```
## **Exemple : Watersource**

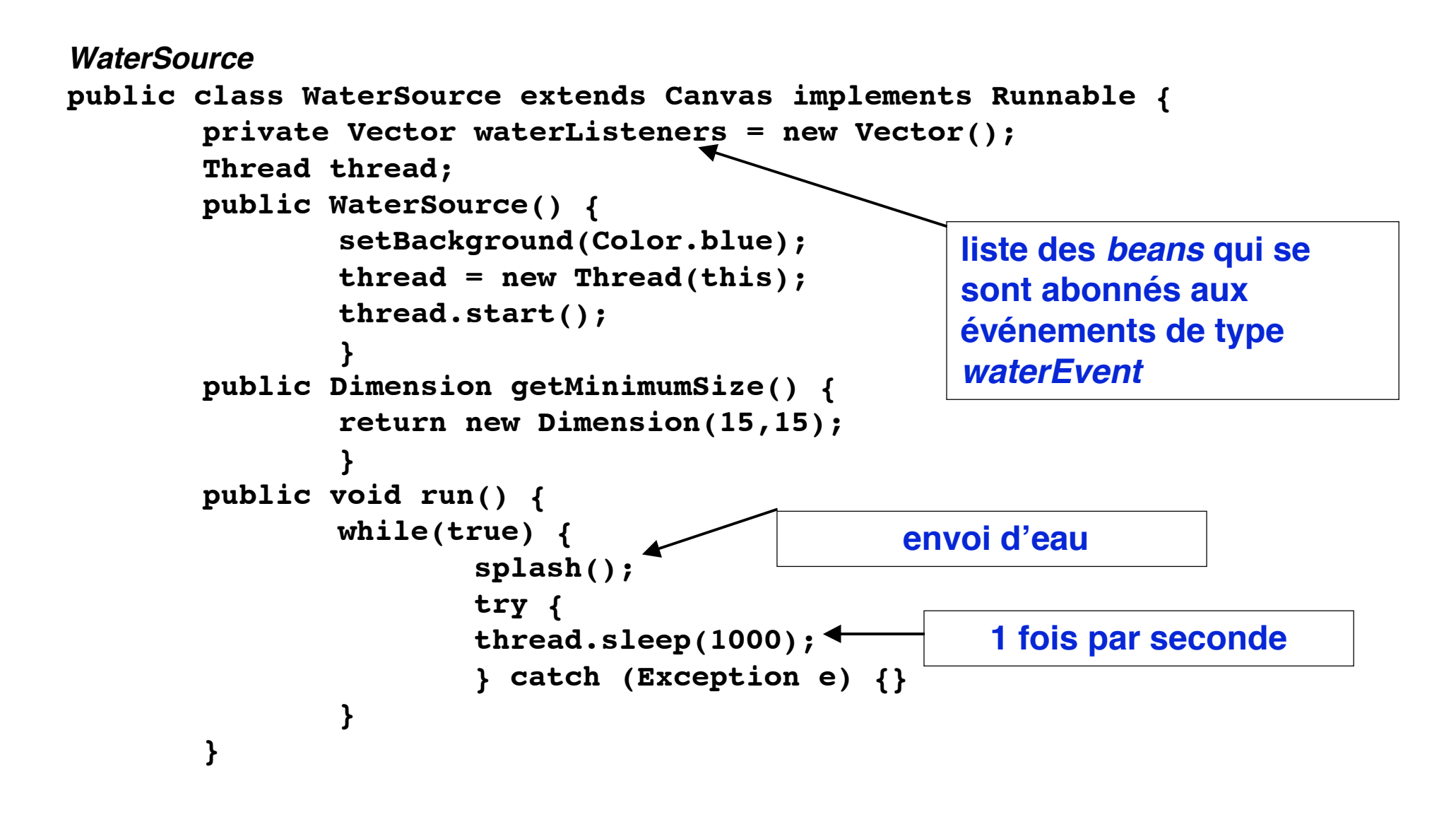

## **Exemple : Watersource (fin)**

**Fin de** WaterSource

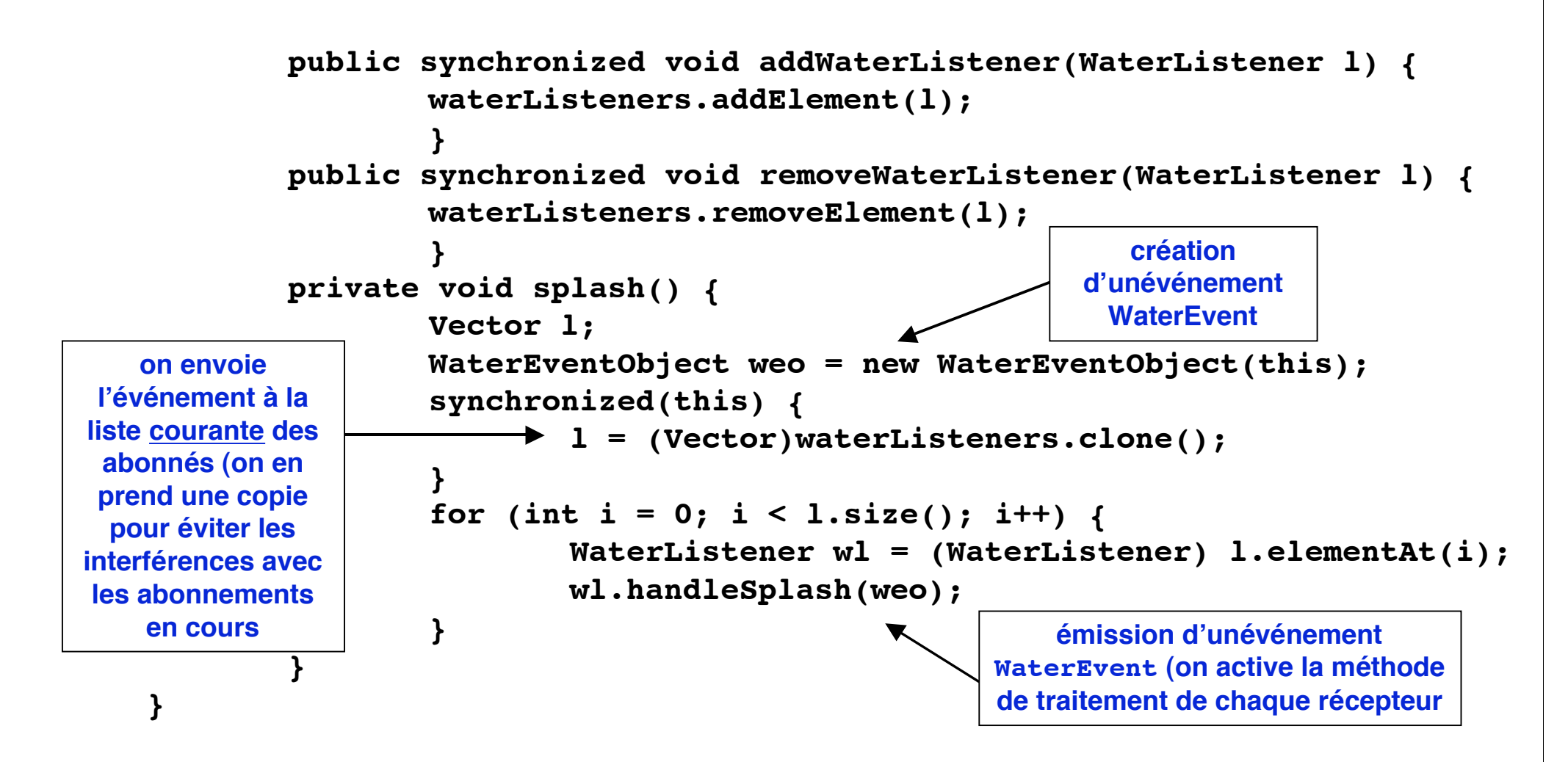

## **Exemple : Valve**

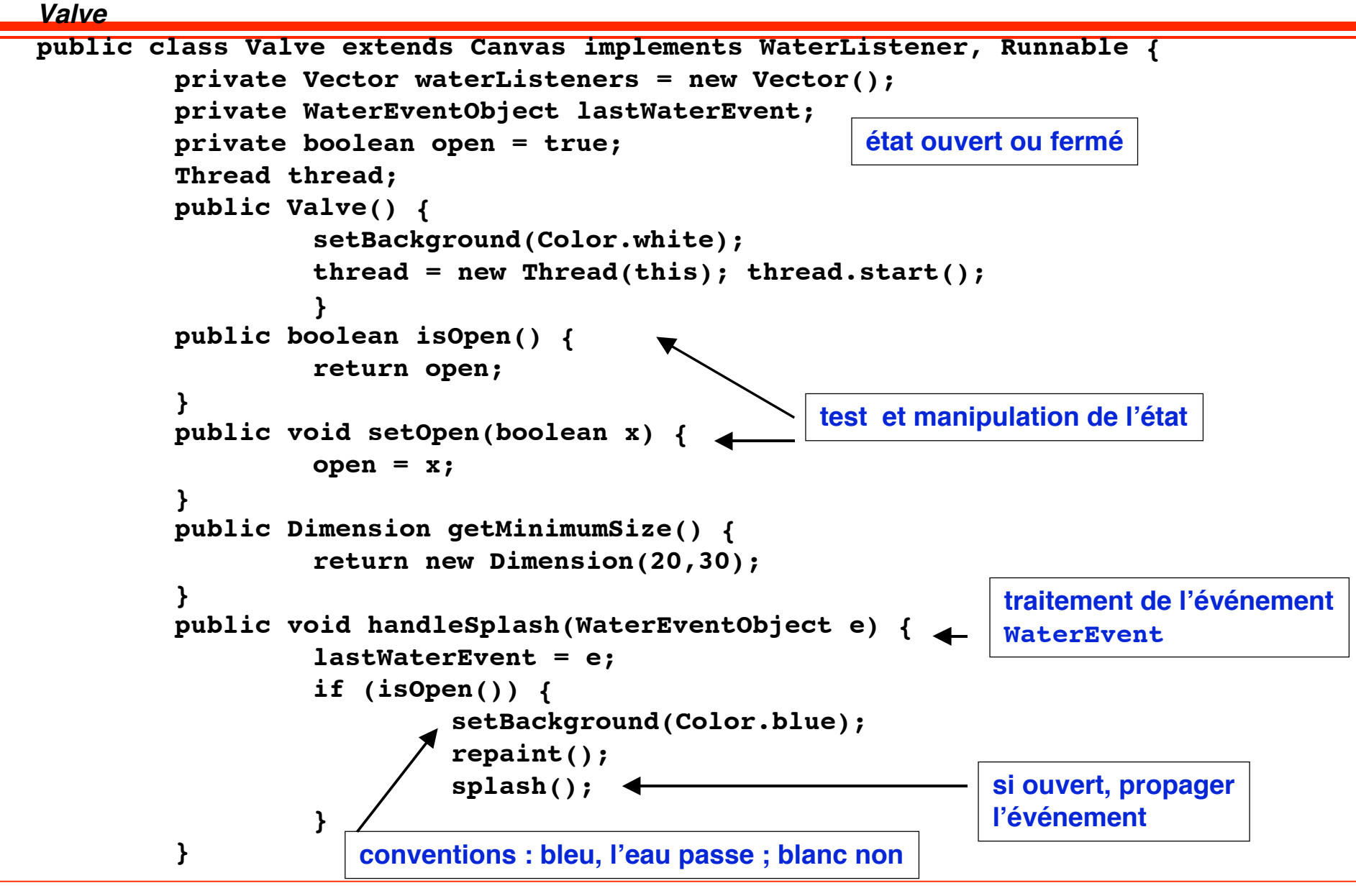

## **Exemple : Valve (fin)**

```
© 2005-2006, S. Krakowiak 37
   public void run() {
            while(true) {
            try {
                    thread.sleep(1000);
            } catch (Exception e) {}
            if (lastWaterEvent != null) {
                    long dt = System.currentTimeMillis() - lastWaterEvent.
                    getTimeOfEvent();
                    if ((dt > 2000) || (!isOpen())) {
                             setBackground(Color.white);
                             repaint();
                             }
                    } }} 
   public synchronized void addWaterListener(WaterListener l) {
            waterListeners.addElement(l);}
   public synchronized void removeWaterListener(WaterListener l) {
            waterListeners.removeElement(l);}
   void splash() {
            Vector l;
            WaterEventObject weo = new WaterEventObject(this);
            synchronized(this) {
                    l = (Vector)waterListeners.clone();}
            for (int i = 0; i < 1.size(); i^{++}) {
                    WaterListener wl = (WaterListener) l.elementAt(i);
                    wl.handleSplash(weo);}
            }
    }
                                                             peindre la valve en blanc si un
                                                             événement WaterEvent n'a
                                                             pas été reçu dans les 2
                                                             dernières secondes, ou si la
                                                             valve est fermée
                                                                  même canevas que
                                                                    précédemment
```
## **Exemple : Pipe**

```
Pipe
public class Pipe extends Canvas implements WaterListener, Runnable {
        private Vector waterListeners = new Vector();
        private WaterEventObject lastWaterEvent;
        Thread thread;
        public Pipe() {
                 setBackground(Color.white);
                 thread = new Thread(this);
                 thread.start();
         }
        public Dimension getMinimumSize() {
                 return new Dimension(150,10);
         }
        public void handleSplash(WaterEventObject e) {
                 lastWaterEvent = e;
                 setBackground(Color.blue);
                 repaint();
                 splash();
         }
                                                         même
                                                    comportement que
                                                      valve ouverte
```
## **Exemple : Pipe (fin)**

![](_page_38_Figure_1.jpeg)

**Créer un objet WaterSource, et un ensemble d'objets Pipe et Valve.**

**Connecter les émetteurs et récepteur d'événements entre eux (l'environnement BeanBox permet de le faire simplement**

**Activer l'objet WaterSource**

**Ouvrir et fermer les valves (l'environnement permet de modifier la propriété open d'une valve)**

**On peut alors observer l'écoulement de l'eau dans le circuit (représenté en bleu ou en blanc selon que l'eau passe ou non)**

## **Java Beans : conclusion**

## ■ **Modèle de composants**

- ◆ **intégration au niveau source (Java)**
- ◆ modèle simple et commode pour les composants individuels
- ◆ modèle bien adapté aux composants graphiques
- ◆ outils limités pour la description de l'architecture
	- ❖ **pas de visualisation globale de l'architecture**

## **Environnement de développement (***BeanBox***)**

- ◆ **outils d'aide à la construction**
	- ❖ **édition simple des propriétés et des méthodes**
	- ❖ **plus dificile pour les liens entre Beans**
- ◆ non prévu pour la répartition

## **Enterprise Java Beans (EJB)**

### ■ **Objectifs**

- ◆ Faciliter la construction des programmes pour les serveurs d'entreprise (niveau **intermédiaire d'une architecture 3 niveaux) par assemblage de composants réutilisables**
- ◆ **Fournir un environnement pour des services communs (persistance, transactions, etc.), permettant au développeur de se concentrer sur les problèmes spécifiques de l'application**
- ◆ Permettre le développement d'une industrie des composants en séparant les **fonctions de développement de composants, d'assemblage d'applications, et de fourniture de services**

### ■ **Caractéristiques générales**

- ◆ **2 types d'Enterprise Beans**
	- ❖ **Entity Bean : représente un objet, en général persistant**
	- ❖ **Session Bean : représente le déroulement d'une série d'actions pour un client**
- ◆ **Environnement = serveur + conteneur**

## **Schéma d'exécution des EJB**

**Serveur Conteneur Conteneur … Client Client Bean Bean Bean Bean Bean Le conteneur intercepte les appels aux beans qu'il contient et réalise diverses fonctions communes (persistance, transactions, sécurité). Les beans fournissent un ensemble de services, en réalisant les traitements spécifiques à une application ("business logic"). Les clients font appel à ces services.**

**Les conteneurs isolent les beans - a) des clients, - b) d'une implémentation spécifique du serveur**

**Le serveur joue le rôle d'intermédiaire entre le système et le conteneur (il permet au conteneur de réaliser ses fonctions en faisant appel aux primitives du système)**

#### **Fonctions liées aux Enterprise Java Beans**

![](_page_43_Figure_1.jpeg)

**source : documentation JOnAS : http://www.objectweb.org/jonas/**

## **Contrats des EJB**

#### ■ **Des "contrats" sont associés à chaque bean**

- ◆ doivent être respectés par le client, le *bean* et le conteneur
- ◆ **contrat côté client**
	- ❖ **fournit une vue uniforme du bean au client (vue indépendante de la plate-forme de déploiement)**
- ◆ **contrat côté conteneur**
	- ❖ **permet la portabilité des beans sur différents serveurs**
- ◆ **contrat d'archivage (packaging)**
	- ❖ **définit un format de fichier standard (ejb-jar-file) pour archiver les beans. Ce format doit être respecté par tous les outils**

![](_page_44_Figure_9.jpeg)

## **Contrat côté client**

## **Localisation du** *bean*

◆ **utilisation de JNDI (interface Java à un service d'annuaire)**

## ■ **Utilisation du bean**

- ◆ via les interfaces standard fournies par le développeur des *beans* 
	- ❖ **Home Interface (méthodes liées à la gestion du bean : create, remove, find, etc.**
	- ❖ **Remote Interface (méthodes propres à l'application)**

## ■ Le conteneur réalise un mécanisme de délégation

- ◆ le client ne s'adresse pas directement au *bean*, mais au conteneur
- ◆ le conteneur "fait suivre" les appels

### **Schéma d'exécution des EJB : une vue plus précise**

![](_page_46_Figure_1.jpeg)

**À tout Bean sont associés un EJB Object et un EJB Home Object**

**L'EJB Home Object réalise les fonctions liées au cycle de vie du Bean : création, identification et recherche, destruction. Il est lui-même localisé grâce à un annuaire (interface JNDI)**

**L' EJB Object réalise l'interface d'accès aux services du Bean. Il intercepte tous les appels au Bean et assure les fonctions de transactions, persistance, gestion de l'état, sécurité, selon des modalités spécifiées dans le deployment descriptor.**

## **Contrat côté conteneur**

**Un conteneur réalise des fonctions pour le compte des** *beans* **qu'il contient**

- ◆ **gestion du cycle de vie, gestion de l'état, sécurité, transactions, concurrence, etc**
- ◆ **ces services appellent des méthodes fournies par le bean (callback methods)**
	- ❖ **exemple : ejbCreate, ejbPostCreate, ejbLoad, ejbStore, etc.**

#### **Les conteneurs gèrent deux types de Beans**

- ◆ **Entity Beans : réalisent des objets de l'application**
- ◆ Session Beans : réalisent des séquences d'opérations pour un client
- ◆ **Des contrats spécifiques sont définis pour chacun de ces types (avec variantes selon le degré de prise en charge des fonctions par le conteneur)**

## **EJB Entity Beans**

## ■ **Propriétés**

- ◆ représentent des entités persistantes (stockées dans un SGBD) **sous forme d'objets ; les entity beans sont eux-mêmes persistants**
	- ❖ **la gestion de la persistance peut être faite par le bean lui même (bean managed persistence) ou déléguée au conteneur (container managed persistence)**
- ◆ partagés par plusieurs clients
	- ❖ **d'où gestion de la concurrence**
- ◆ peuvent participer à des transactions
- ◆ survivent aux arrêts où aux pannes des serveurs EJB
- ◆ **mode de création**
	- ❖ **création explicite d'une instance**
	- ❖ **insertion d'une entité dans la base de données**

## **EJB Session Beans**

### ■ **Propriétés**

- ◆ **représentent une suite d'opérations pour le compte d'un client particulier**
	- ❖ **traitements en mémoire**
	- ❖ **accès au SGBD**
- ◆ sont créés et détruits par un client
- ◆ **non persistants**
- ◆ **ne résistent pas aux pannes ou à l'arrêt du serveur**
- ◆ **deux modes de gestion de l'état**
	- ❖ **stateless (sans état) : pas de données internes ; peut être partagé entre plusieurs clients ; pas de passivation (cf. plus loin)**
	- ❖ **stateful (avec état) : conserve son état sur une suite d'appels de méthodes (pour le compte d'un client et d'un seul) ; prévoir passivation et activation (cf. plus loin)**

## **Cycle de vie des Session Beans (1)**

#### **Stateless Session Beans**

**gérés en pool par le conteneur (opérations invisibles au client) pris dans le pool lors de l'appel de create() par le client détruits à l'initiative du conteneur (gestion interne du pool)**

![](_page_50_Figure_3.jpeg)

**pas d'état => pas de sauvegarde**

## **Cycle de vie des Session Beans (2)**

#### **Stateful Session Beans**

**peuvent être passivés par le conteneur si inactifs (économie de ressources) réactivés quand le client en a besoin**

![](_page_51_Figure_3.jpeg)

## **Cycle de vie des Entity Beans**

**Entity Beans**

**création et mise en pool par le conteneur sortie du pool après opération create sur Home par le client (+ ejbPostCreate() pour initialiser)**

![](_page_52_Figure_3.jpeg)

## **Gestion du cycle de vie par le conteneur**

### ■ **Administration (via Home Interface)**

- ◆ **Permet au client de créer, détruire, rechercher un bean**
- ◆ Le *bean* doit implémenter les méthodes (*callback*) correspondantes : **ejbCreate, ejbPostCreate , etc**

### ■ **Gestion de l'état d'un bean par le conteneur**

- **Passivation** 
	- ❖ **enregistrement de l'état du bean en mémoire persistante**
	- ❖ **désactivation du bean (il ne peut plus être appelé)**
- ◆ **Activation**
	- ❖ **chargement de l'état du bean depuis la mémoire persistante**
	- ❖ **réactivation du bean (il redevient utilisable)**
- ◆ **Le bean doit implémenter les méthodes (callback) ejbPassivate et ejbActivate**

## **Gestion de la persistance**

### **Gestion par le conteneur**

- ◆ **Le conteneur est responsable de la sauvegarde de l'état**
- ◆ Les champs à sauvegarder et le support doivent être spécifiés **séparément (dans le descripteur de déploiement)**

## **Gestion par le bean**

- ◆ Le *bean* est responsable de la sauvegarde de son état (il doit **explicitement insérer les opérations d'accès permettant la gestion de la persistance dans les fonctions de callback appropriées**
- **Moins adaptable que la gestion par le conteneur, puisque les opérations de gestion de la persistance sont insérées "en dur" dans le code**

## **Gestion des transactions**

![](_page_55_Figure_1.jpeg)

- ❖ **en Java : Java Transaction API (JTA)**
- ◆ **Modèle de transaction "plat"**
- **▶ Gestion déclarative des transactions** 
	- ❖ **pour un bean entier ou pour chaque méthode**
	- ❖ **attributs transactionnels définis dans le descripteur de déploiement**

![](_page_55_Picture_135.jpeg)

![](_page_55_Picture_136.jpeg)

## **Gestion de la sécurité**

### ■ La gestion de la sécurité est déléguée au maximum au conteneur

◆ simplifie la programmation, augmente la portabilité

#### ■ **Bases de la sécurité**

- ◆ **API sécurité de Java (javax.security)**
- ◆ méthodes liées à la sécurité dans le conteneur (*javax.ejb.EJBContext* : **interface du conteneur, base de EntityContext et SessionContext)**
	- ❖ **getCallerPrincipal**
	- ❖ **isCallerInRole**
- ◆ attributs de sécurité dans le descripteur de déploiement du *Bean* 
	- ❖ **spécification de "rôles"**
	- ❖ **spécification de méthodes exécutables sous un rôle**

## **Descripteur de déploiement**

### ■ **Fonction**

- ◆ Spécification déclarative de diverses propriétés d'un *bean* 
	- ❖ **Identification, attributs de transaction, champs persistants, environnement, gestion ou non par le conteneur, rôles pour la sécurité, etc .**
- ◆ **Utilisé par le conteneur pour mettre en œuvre ses fonctions**

#### ■ **Forme**

- **Depuis EJB 1.1 : descripteur en XML**
- ◆ Pour chaque propriété, une balise particulière est définie par la DTD
- ◆ **Exemple**

![](_page_57_Picture_129.jpeg)

# **Étapes du développement d'une application en EJB (1)**

## ■ **Développement d'un Session Bean**

- ◆ **créer la** *Home Interface* (étend *ejb.EJBHome*)
	- ❖ **méthodes create, remove**
- ◆ **créer la** *Remote Interface* **(étend** *ejb.EJBObject***)** 
	- ❖ **méthodes spécifiques à l'application**
- ◆ écrire l'implémentation des méthodes de création (Create, PostCreate)
- ◆ **écrire l'implémentation de l'interface**
	- ❖ **méthodes spécifiques**
	- ❖ **méthodes callback**
		- ▲ **setSessionContext, ejbActivate, ejBPassivate, etc**
		- ▲ **si le bean a un état géré par le conteneur : afterBegin, afterCompletion, beforeCompletion, etc**

# **Étapes du développement d'une application en EJB (2)**

### ■ **Développement d'un Entity Bean**

- ◆ **créer la Home Interface (étend ejb.EJBHome)**
	- ❖ **méthodes create, remove**
- ◆ **créer la** *Remote Interface* **(étend** *ejb.EJBObject***)** 
	- ❖ **méthodes spécifiques à l'application**
- ◆ écrire une classe sérialisable "clé primaire" (*nomduBeanPK*) destinée à servir **de clé de recherche et de manipulation du bean**
- ◆ écrire l'implémentation des méthodes de création (*Create*, *PostCreate*)
- ◆ **écrire l'implémentation de l'interface**
	- ❖ **méthodes spécifiques**
	- ❖ **méthodes callback**
		- ▲ **setEntityContext, ejbActivate, ejBPassivate, etc**
		- ▲ **ejbLoad, ejbStore, etc. Si la persistance est gérée par le conteneur, ejbLoad et ejbStore peuvent être vides.**

# **Étapes du développement d'une application en EJB (3)**

### **Écrire un descripteur de déploiement**

- ◆ **un par** *bean*
- ◆ définit le comportement pour les transactions, la persistance, la sécurité, le **lien avec les bases de données utilisées, l'environnement (placement sur les serveurs), etc.**

#### **Mettre en place le serveur**

- ◆ **compiler les programmes des beans**
- ◆ engendrer les classes du conteneur (implémentation des interfaces *Home* et **Remote) au moyen de l'outil adéquat (GenIC dans JOnAS) auquel on fournit les classes des beans et le descripteur de déploiement**

### Développer et lancer le programme client

- ◆ le client obtient les références aux *beans* via un service de noms
- **le client peut créer et lancer des sessions, ou appeler directement les** *Entity* **beans**

## **Exemples**

**Voir exemple dans la documentation de JOnAS : http://objectweb.org/jonas/**

#### **Exemple simple : serveur de comptes bancaires**

**un Entity Bean en deux versions AccountImpl : persistance implicite( gérée par le conteneur) AccountExpl : persistance explicite( gérée par le bean) un programme client (sans session) ClientAccount un descripteur de déploiement ejb-jar un fichier Makefile**

**Exemple plus complexe : serveur de commerce électronique ECOM GICOM**

## ■ **Un modèle à base de composants pour les serveurs**

◆ largement adopté ; influence la normalisation (OMG)

## ■ **Avantages**

- ◆ simplifie la réalisation d'applications complexe en libérant le **concepteur des aspects non directement liés à l'application**
	- ❖ **gestion déclarative des transactions**
	- ❖ **gestion de la persistance**
	- ❖ **gestion de la sécurité**
	- ❖ **gestion de la répartition**
- ◆ **augmente l'indépendance entre plate-forme et applications**
	- ❖ **séparation des rôles des fournisseurs**
	- ❖ **ouverture, concurrence, amélioration de la qualité**
- ◆ **modèle extensible**

## **Références sur les EJB**

**Références générales** 

**R. Monson-Haefel, Enterprise Java Beans, 3rd edition, O'Reilly, 2000**

**http://java.sun.com/products/ejb/**

**Produits**

**JOnAs (Bull-ObjectWeb) : logiciel libre : http://www.objectweb.org/jonas/**

**JBoss : logiciel libre + services payants : http://www.jboss.com/**

**WebLogic (BEA) : http://www.weblogic.com/**

**WebSphere (IBM) : http://www.ibm.com/software/websphere/**

**Fonctionnement interne d'un serveur EJB**

**M. Völter, A. Schmid, E. Wolff, Server Component Patterns, Wiley 2002 Voir aussi http://www.voelter.de/conferences/tutorials.html**

**© 2005-2006, S. Krakowiak 64**